# IBM Cognos Business Insight Advanced: Author Self-Service Reports v10.1 (B5181G)

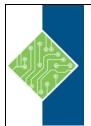

Course ID#: 0370-835-10-W 14 Hrs

# **Course Content**

## **Course Description:**

IBM Cognos Business Insight Advanced: Author Self-Service Reports (V10.1) is a two-day instructorled training course. This course will develop the skills the participants will need to use IBM Cognos Business Insight Advanced to create effective reports with relational and dimensional data. Through interactive demos and workshops, this course will present topics related to creating reports with IBM Cognos Business Insight Advanced for the business author.

### **Audience:**

This intermediate course is for Business Authors.

### **Prerequisites:**

- Knowledge of your business requirements
- Experience using basic Windows and Web functionality
- Completion of IBM Cognos BI for Consumers (V10.1) WBT or working knowledge of IBM Cognos Connection (recommended)
- Experience using Microsoft Excel or Microsoft Access (recommended)

### **Topics**:

#### **Overview of IBM Cognos BI**

- describe IBM Cognos BI and FPM
- describe IBM Cognos BI components
- describe IBM Cognos architecture at a high level
- define IBM Cognos groups and roles
- explain how to extend IBM Cognos BI

#### **Examine Business Insight Advanced**

- launch Business Insight Advanced through different methods
- identify the user interface components of Business Insight Advanced

#### Introduction to the Great Outdoors Company

- describe The Great Outdoors Company organization, products and distribution channels
- identify the data available to satisfy report requirements

#### Create a Report

- choose a report format
- build a report
- use available query items
- use calculated query items

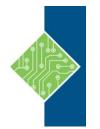

# IBM Cognos Business Insight Advanced: Author Self-Service Reports v10.1 (B5181G)

Course ID#: 0370-835-10-W 14 Hrs

#### **Explore Hierarchies**

- recognize hierarchies
- use hierarchies to create effective reports
- interact with a report of hierarchical data to drill up and drill down
- identify sets

#### **Present Data Effectively**

- sort data output
- summarize data
- group related rows
- suppress data
- filter data

#### **Highlight Report Data**

- understand query item properties
- use formatting to improve the visual effectiveness of reports
- use conditional styles to highlight query items on a report

#### Integrate External Data

- examine the use of external data in reports
- map query subject from an enterprise report to external data

#### Analyze Your Data

- review multiple data analysis processes
- implement a report for each process

#### Report Development Processes to Design Effective Reports

- discuss phases of report development for business authors
- discuss elements of effective reports

# Extend Business Insight Advanced Reports with Report Studio

- identify Business Insight Advanced reports that can benefit from Report Studio capabilities
- create a report in Report Studio and open it in Business Insight Advanced
- create a report in Business Insight Advanced and extend it in Report Studio
- •